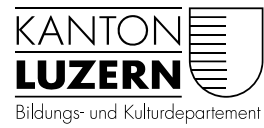

Dienststelle Volksschulbildung

# LehrerOffice Informationen zur Datenbanknutzung

## **Allgemeine Informationen**

<http://www.lehreroffice.ch/lo/dokumente/db/datenbankloesung.pdf>

#### **Kosten**

Der Kanton Luzern hat einen Kantonsvertrag mit LehrerOffice abgeschlossen. Dabei ist die Nutzung der LehrerOffice Einzelplatzversion für die Gemeinden kostenlos.

## **Datenbank auf eigenem Schulserver**

Für die Datenbankversion bezahlen die Gemeinden an den Kanton Luzern 8 Franken pro User pro Jahr. Dabei wird die Datenbank auf dem eigenen Schulserver verwaltet. Für die Datensicherung ist die Schule selber verantwortlich. Die Lehrpersonen können innerhalb des Schulnetzes auf das LehrerOffice zugreifen. Damit sie auch von zuhause aus auf die Datenbank zugreifen können, muss von der Schule ein VPN Dienst eingerichtet werden. Jeweils im Herbst werden die Anzahl User von der DVS abgefragt und der Betrag in Rechnung gestellt.

## **Datenbank läuft auf Server von LehrerOffice**

Alternativ kann das Datenbankhosting von Lehreroffice genutzt werden. Damit kann mit jedem Computer mit installiertem Lehreroffice und einer Internetanbindung ortsunabhängig aufs LehrerOffice zugegriffen werden. Ebenfalls hat man nichts mit dem Backup zu tun. Dieser Dienst kostet aber zusätzlich 42 Franken pro Lehrperson pro Jahr. <https://www.lehreroffice.ch/lehreroffice-db-hosting/beschreibung/>

## **Installation und Einrichten des SQL Servers**

Download des SQL Servers <https://www.lehreroffice.ch/download/aktuelle-versionen/>

#### Anleitung Serverinstallation

[https://www.lehreroffice.ch/wiki/doku.php?id=lehreroffice:desktop:datenbank:real\\_sql\\_server](https://www.lehreroffice.ch/wiki/doku.php?id=lehreroffice:desktop:datenbank:real_sql_server_installieren) [\\_installieren](https://www.lehreroffice.ch/wiki/doku.php?id=lehreroffice:desktop:datenbank:real_sql_server_installieren)

Anleitung Datenbankinstallation

[https://www.lehreroffice.ch/wiki/doku.php?id=lehreroffice:desktop:datenbank:erstellung\\_und\\_](https://www.lehreroffice.ch/wiki/doku.php?id=lehreroffice:desktop:datenbank:erstellung_und_verwaltung_der_db) verwaltung der db

Einrichten der Datenbank - Checkliste [http://www.lehreroffice.ch/lo/dokumente/db/Checkliste\\_DB.pdf](http://www.lehreroffice.ch/lo/dokumente/db/Checkliste_DB.pdf)

Für die Datenbankinstallation und Einrichtung steht Thomas Steimen seitens DVS zur Verfügung [\(thomas.steimen@lu.ch](mailto:thomas.steimen@lu.ch) 041 228 51 61).

Luzern, 14. Juni 2017/STT 126300